## Nancy-Université Université<br>Henri Poincaré

 $-L1 - 2008 - 2009 - AP1 - TD2$ 

Semaine du 15/09/2008

## **1 Fonctions booléennes**

Le type booléen est composé des deux valeurs **true, false**. les opérations de basse sur ce type sont les fonctions booléennes **non, et, ou** et sont notées **not, &&, ||** en Ocaml

1. Soit la fonction  $f$  définie par l'algorithme :

```
f(a,b,c) =si a alors
    si non(b) alors
        si c alors true sinon false
     sinon false
sinon false
```
Traduire cette fonction par une expression Ocaml utilisant if then else

2. Indiquer la table de vérité de cette expression en complétant le tableau suivant :

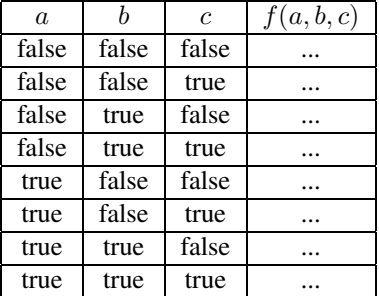

3. Déduire de cette table une nouvelle traduction de la fonction f par une expression booléenne Ocaml.

4. On considère l'algorithme suivant :

```
q(a,b,c) = si a alorssi non(b) alors
        si c alors true
        sinon false
    sinon false
sinon
    si b alors
        si non(c) alors false
        sinon true
    sinon
        si c alors true
        sinon false
```
Indiquer la table de vérité de cette expression en complétant le tableau suivant :

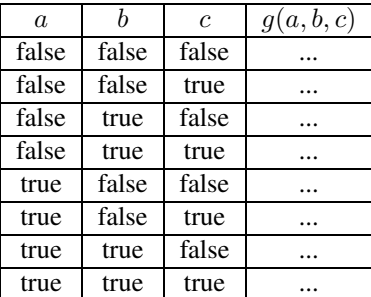

- 5. Donner une expression booléenne (utiliser les connecteurs ¬, ∧, ∨) équivalente à celle calculée par l'algorithme et traduire cette expression par une fonction Ocaml
- 6. Récrire l'algorithme en utilisant moins de tests qu'auparavant.
- 7. Soit la fonction booléenne f donnée par la table de vérité suivante :

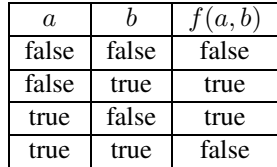

Écrire une expression booléenne pour cette fonction et un algorithme pour la calculer.

- 8. Combien y a-t-il de fonctions à valeurs booléennes prenant deux booléens comme arguments ?
- 9. On donne la table de vérité de l'implication :

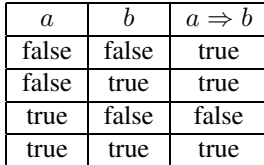

Exprimer la fonction "implication".

10. Que vaut  $a$  ⇒ false ? Exprimer la négation avec l'implication.

## **2 Fonctions numériques**

- 1. Écrire une fonction  $\max_2$  calculant le maximum de deux entiers.
- 2. Écrire une fonction max<sub>4</sub> calculant le maximum de quatre entiers, d'abord sans utiliser max<sub>2</sub>, puis en l'utilisant.
- 3. Écrire une fonction median<sub>3</sub> calculant la médiane de trois entiers.
- 4. Écrire la fonction abs calculant la valeur absolue d'un entier relatif. Comment réutiliser max<sub>2</sub> pour ce faire ?
- 5. Algorithme à préparer pour le TP2 Écrire une fonction Ocaml qui prend en arguments les coefficients a, b et c d'une équation du second degré  $(ax^2 + bx + c = 0)$  et retourne le nombre de solutions réelles de cette équation.

## **3 Évaluation et calcul de type**

Écrire les instructions Ocaml permettant d'évaluer les expressions mathématiques suivantes, et indiquer leur type :

 $-\cos(0) > 1$ 

- $-2 * 6 > 8$  et (cos(1.5) < 0 ou 1 < > 0)
- (*n* entier donné) si *n* est impair alors  $3n + 1$  sinon  $n/2$
- $-$  si  $3^2 + 4^2 = 5^2$  alors 18 sinon  $17 + 25$
- $(n, m, p$  entiers donnés)  $(n \text{ divides } p)$  ou  $(m^2 \text{ divides } n)$
- $-e^{\pi \sqrt{163}}$